## **Sprint 47 2004-01**

## **Overview**

Duration: 8 Apr - 17 Apr (5 day (Late start plus Easter Friday, Monday, Tuesday))

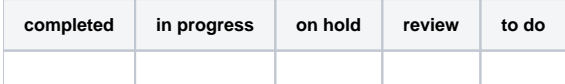

## (vs record 61 completed sprint 19)

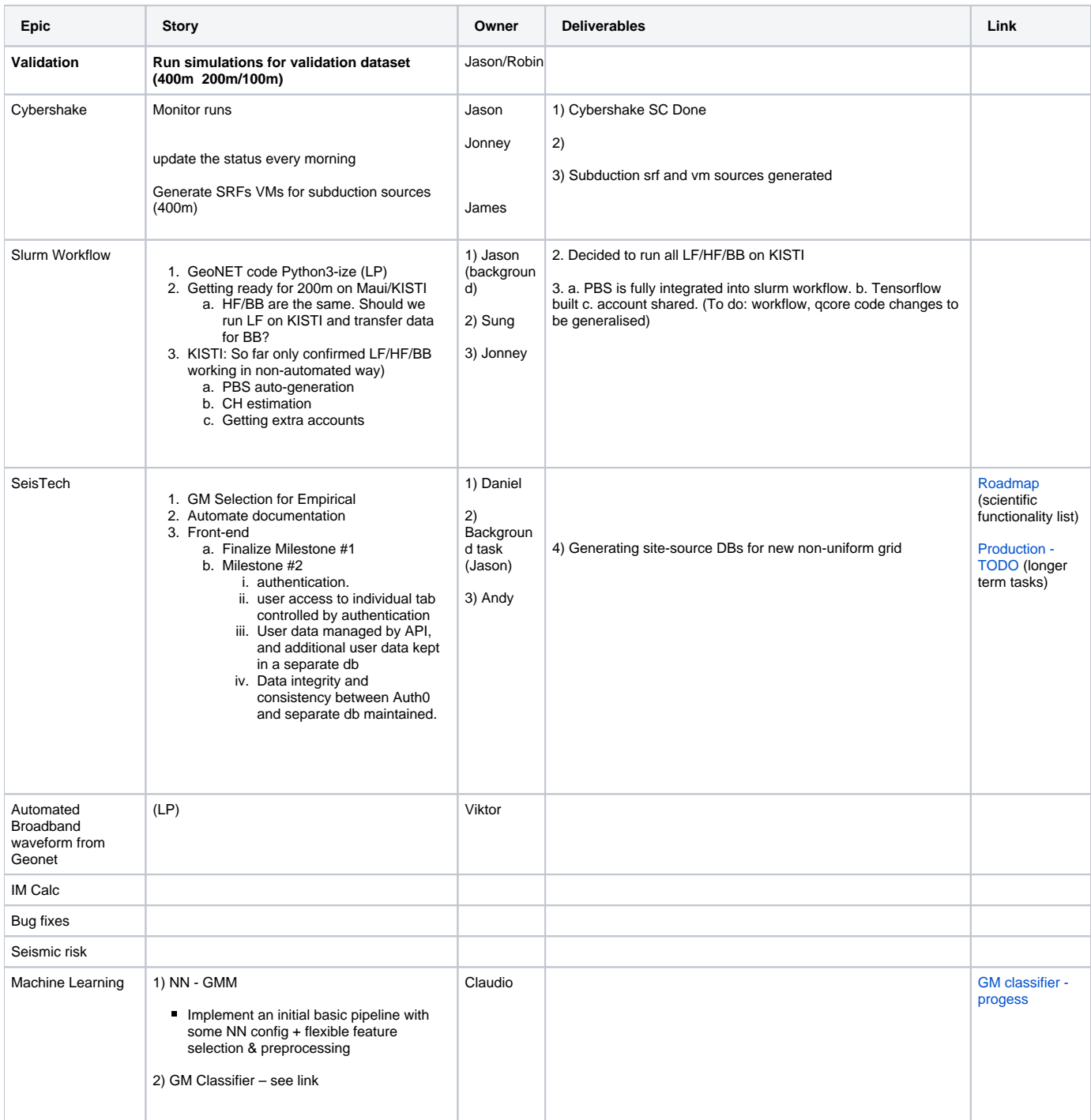

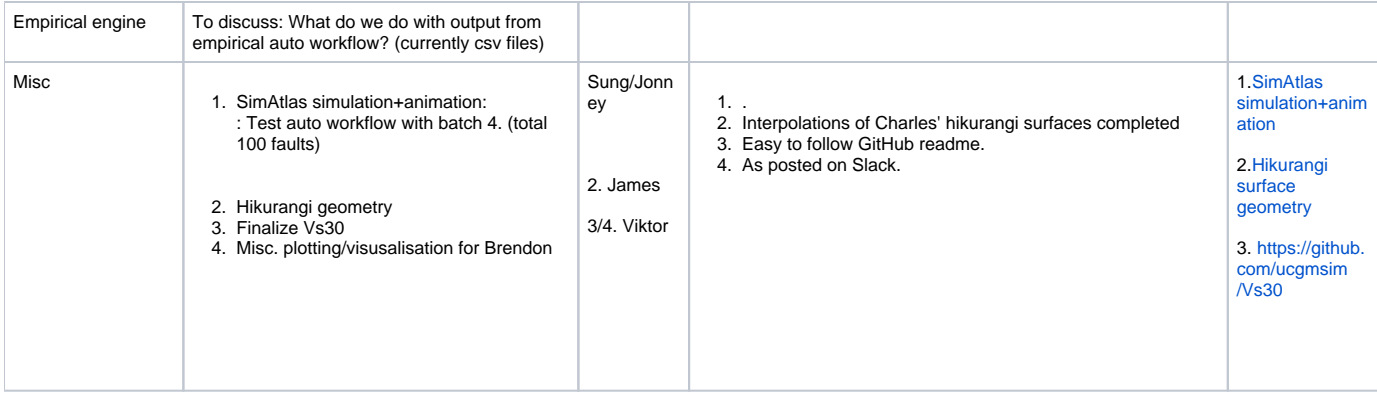